1600

 $\dot{\varepsilon}$ 

¨

## eVidyalaya Half Yearl<sub>'</sub> Report

 $\left\vert \cdot \right\rangle$  $\overline{\phantom{a}}$ 

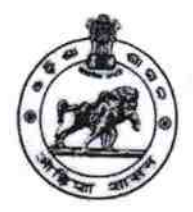

Department of School & Mass Education Govt. of Odisha

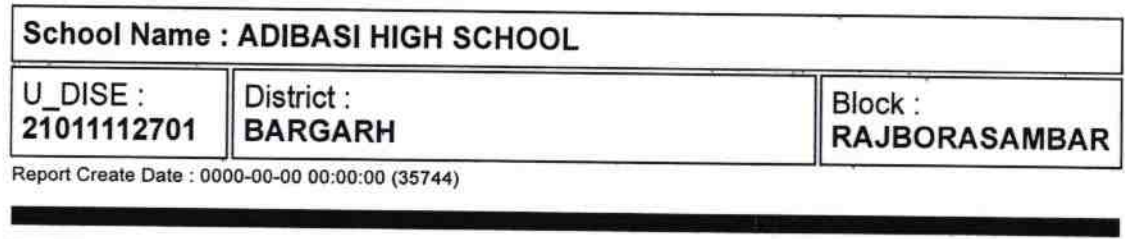

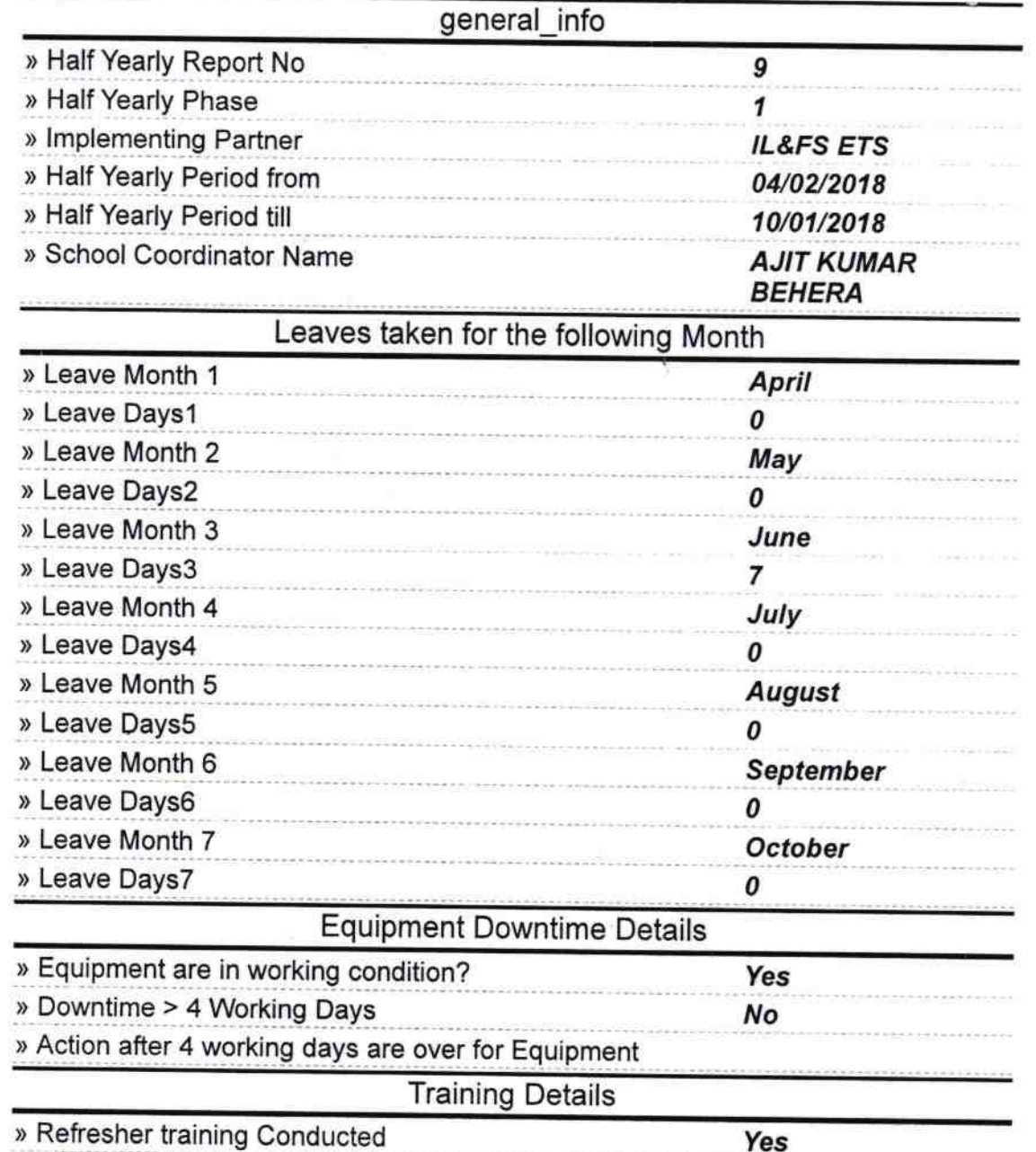

1

 $\hat{z}$ 

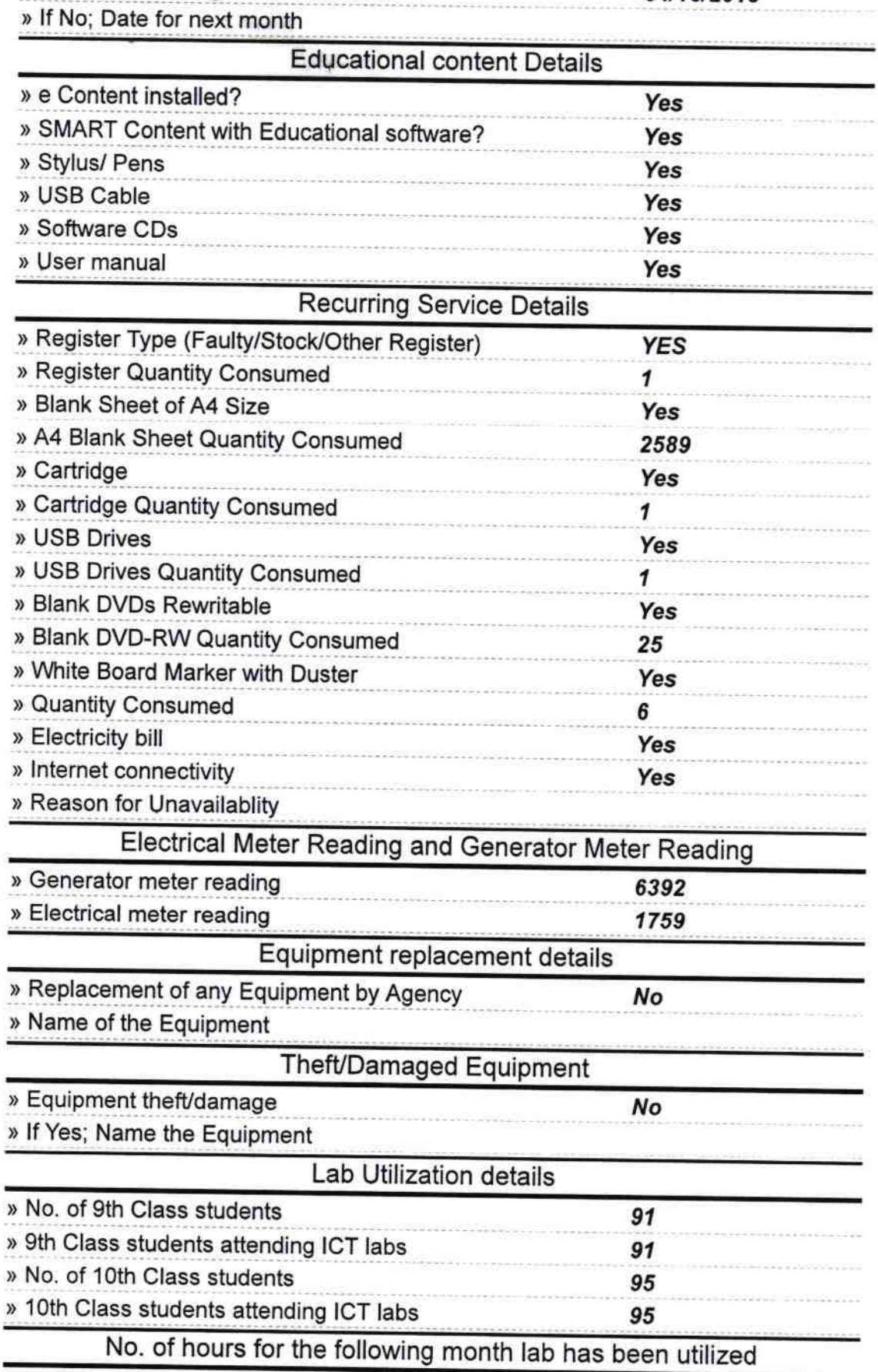

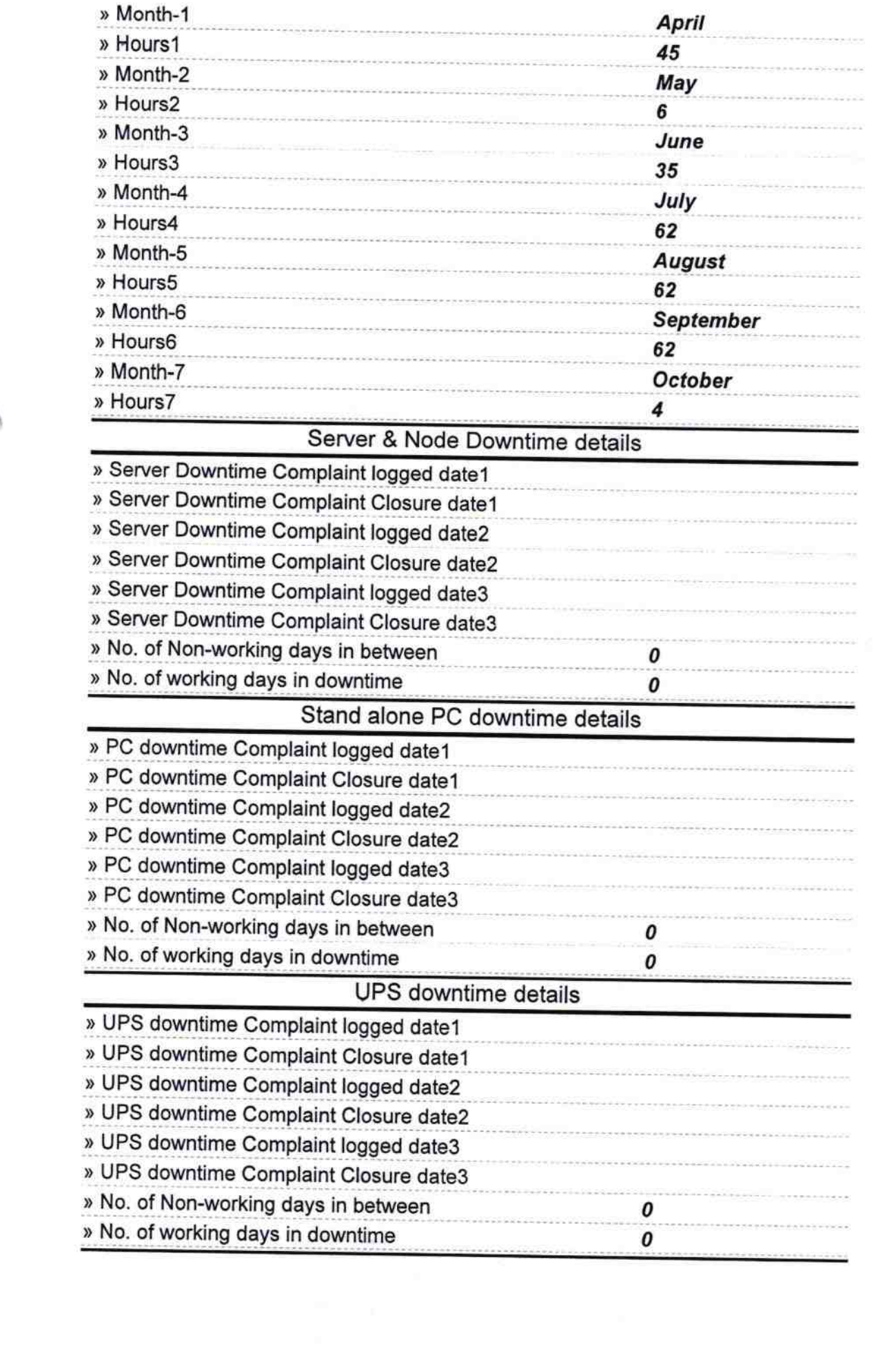

and Holland Co

 $\frac{8}{3}$ 

 $\mathcal{C}^{\infty}_{\mathcal{C}}$ 

## Genset downtime details

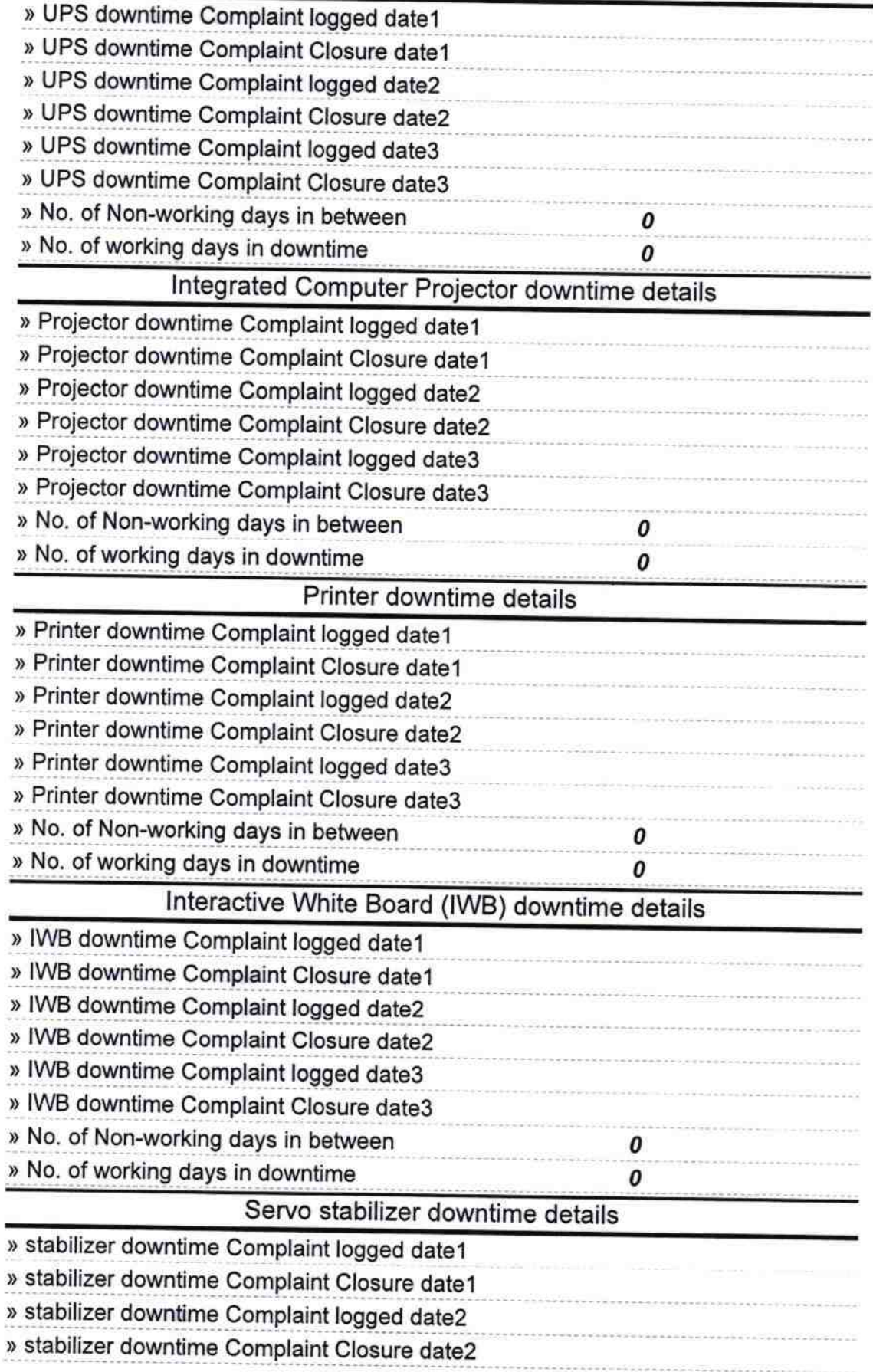

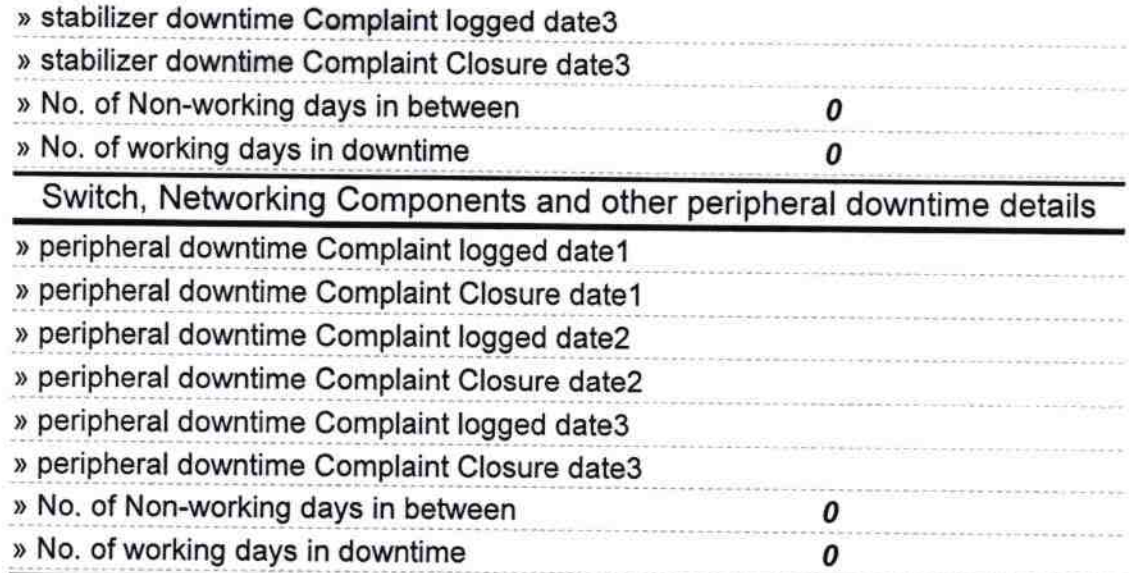

 $\overline{a}$ 

ä

Signature of Head Waster Mistress with Seal